**UNIVERSIDADE DO VALE DO RIO DOS SINOS – UNISINOS MBA EM GESTÃO DE PROJETOS** 

## **AQUISIÇÃO DE UMA FERRAMENTA PARA HELP DESK DO SETOR DE TI DA EMPRESA**

#### **MAIQUEL FIGUEIREDO OLIVEIRA**

**SÃO LEOPOLDO** 

**2015** 

#### **MAIQUEL FIGUEIREDO OLIVEIRA**

### **AQUISIÇÃO DE UMA FERRAMENTA PARA HELP DESK DO SETOR DE TI DA EMPRESA**

Trabalho desenvolvido como requisito para conclusão do curso de MBA pela Universidade do Vale do Rio dos Sinos. Área de concentração: Gestão de Projetos Orientador: Prof. Ery Clovis Petry Jardim Junior

#### **SÃO LEOPOLDO**

### **FOLHA DE APROVAÇÃO**

Maiquel Figueiredo Oliveira

#### **AQUISIÇÃO DE UMA FERRAMENTA PARA HELP DESK DO SETOR DE TI DA EMPRESA**

Trabalho desenvolvido como requisito para conclusão do curso de MBA pela Universidade do Vale do Rio dos Sinos. Área de concentração: Gestão de Projetos Orientador: Prof. Ery Clovis Petry Jardim Junior

Aprovado em:

### **BANCA EXAMINADORA**

Orientador Prof. Ery Clovis Petry Jardim Junior

Componente da Banca Examinadora – Instituição a que pertence

Componente da Banca Examinadora – Instituição a que pertence

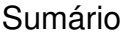

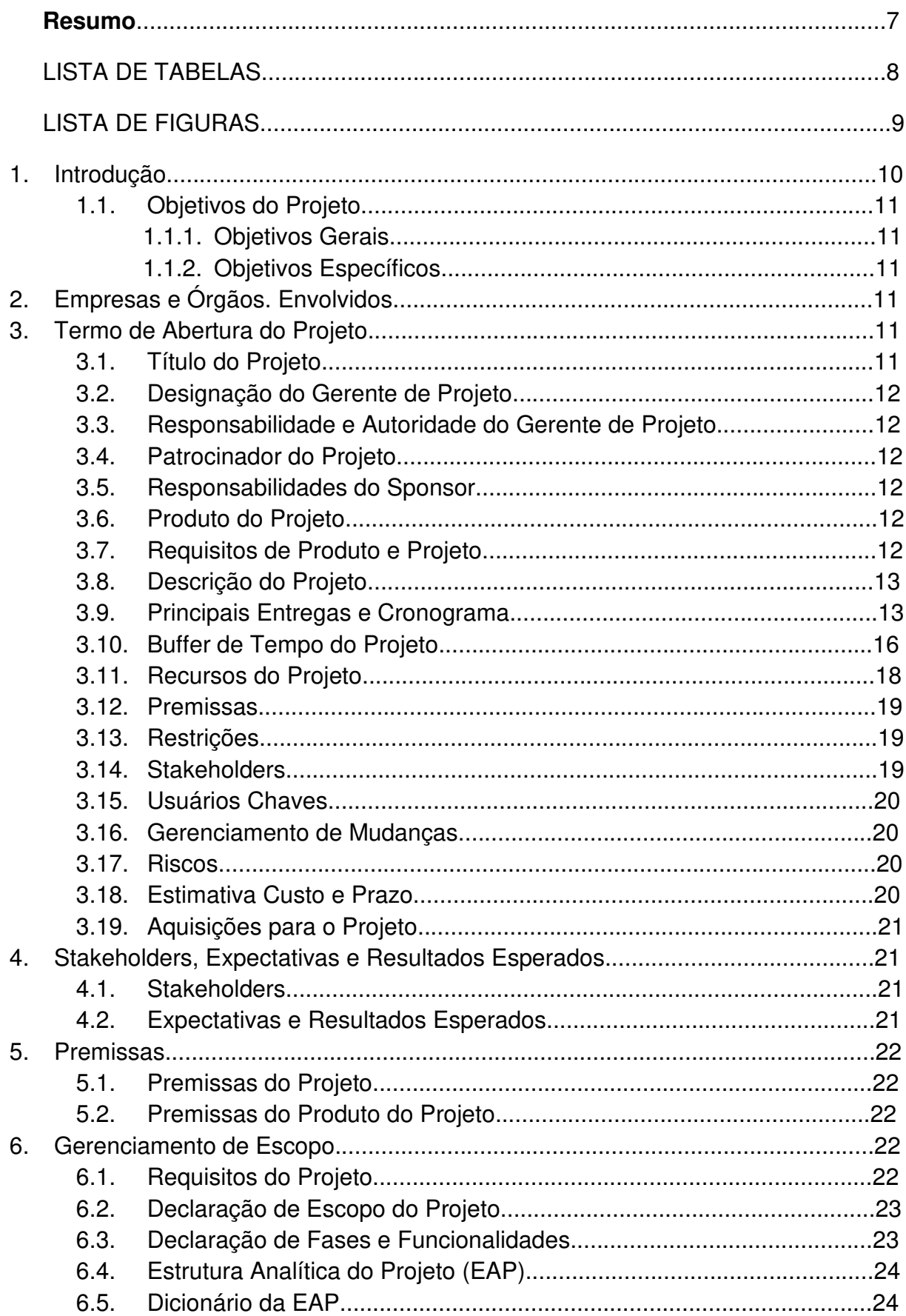

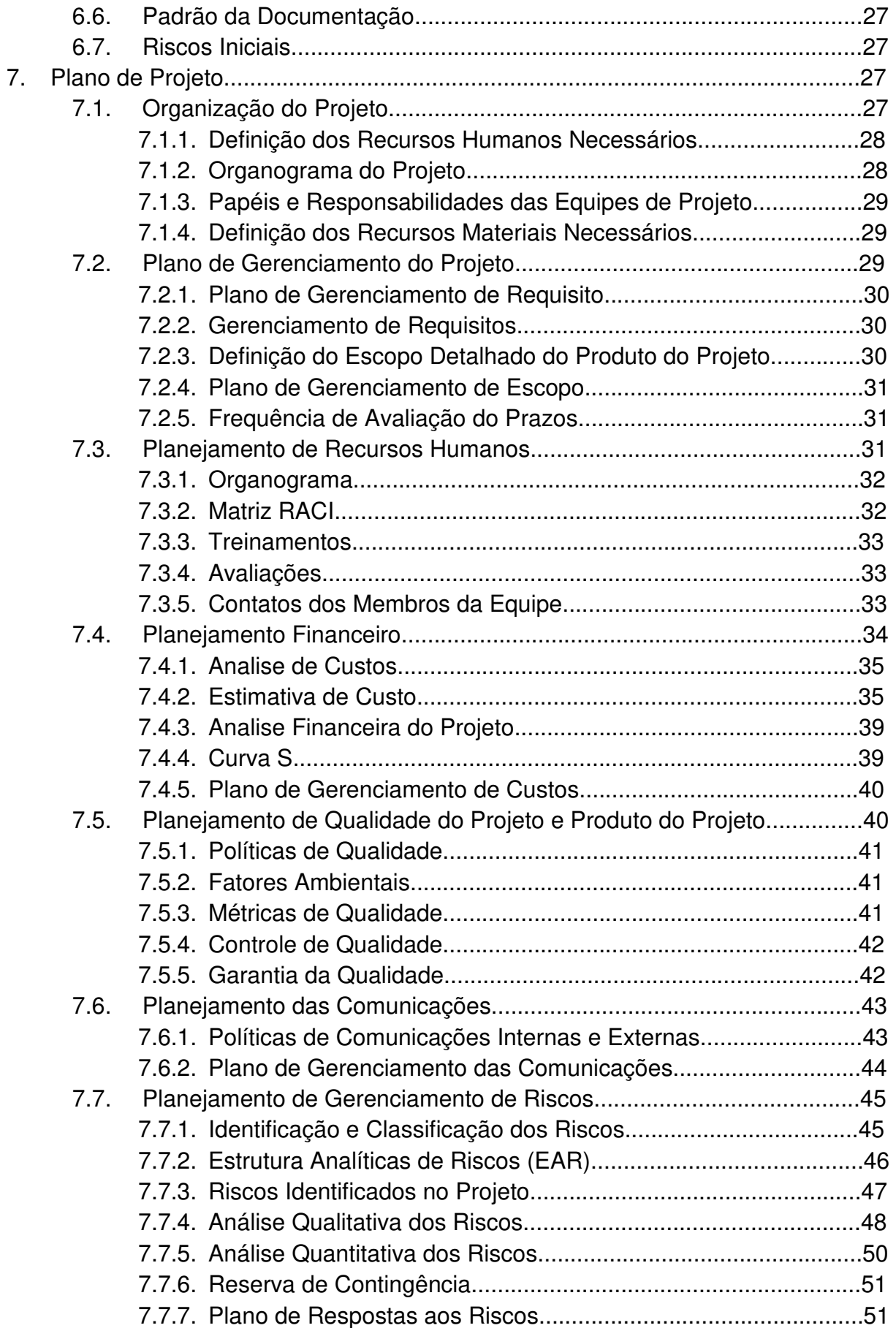

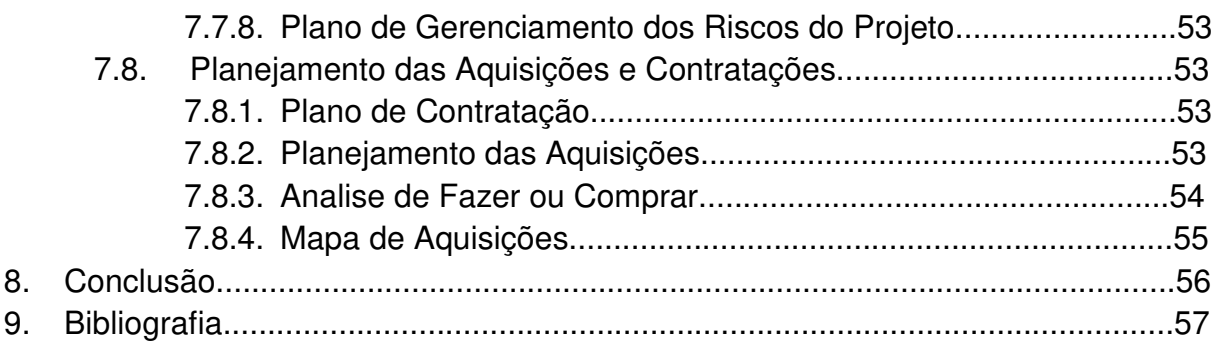

### **RESUMO**

Este trabalho visa apresentar um plano de projeto para troca de uma ferramenta para o help desk da área de TI da empresa Plantech Tecnologia Ltda, onde se sugere melhoria dos processos de atendimentos aos clientes, bem como documentações, base de conhecimento, centralização das informações em um único lugar e sendo disponibilizado na internet.

O documento engloba o plano de gerenciamento do projeto, com gerenciamento de integração, escopo, tempo, custos, qualidade, recursos humanos, comunicações, riscos e aquisições, contento as informações, passos e iniciativas para um gerenciamento baseado em boas práticas do PMBOK.

**Palavras-Chave:** Plano de Gerenciamento de Projeto; Gestão de Projetos; Gerente de Projeto; Service Desk; Ferramenta; Projeto; TI.

## **LISTA DE TABELAS**

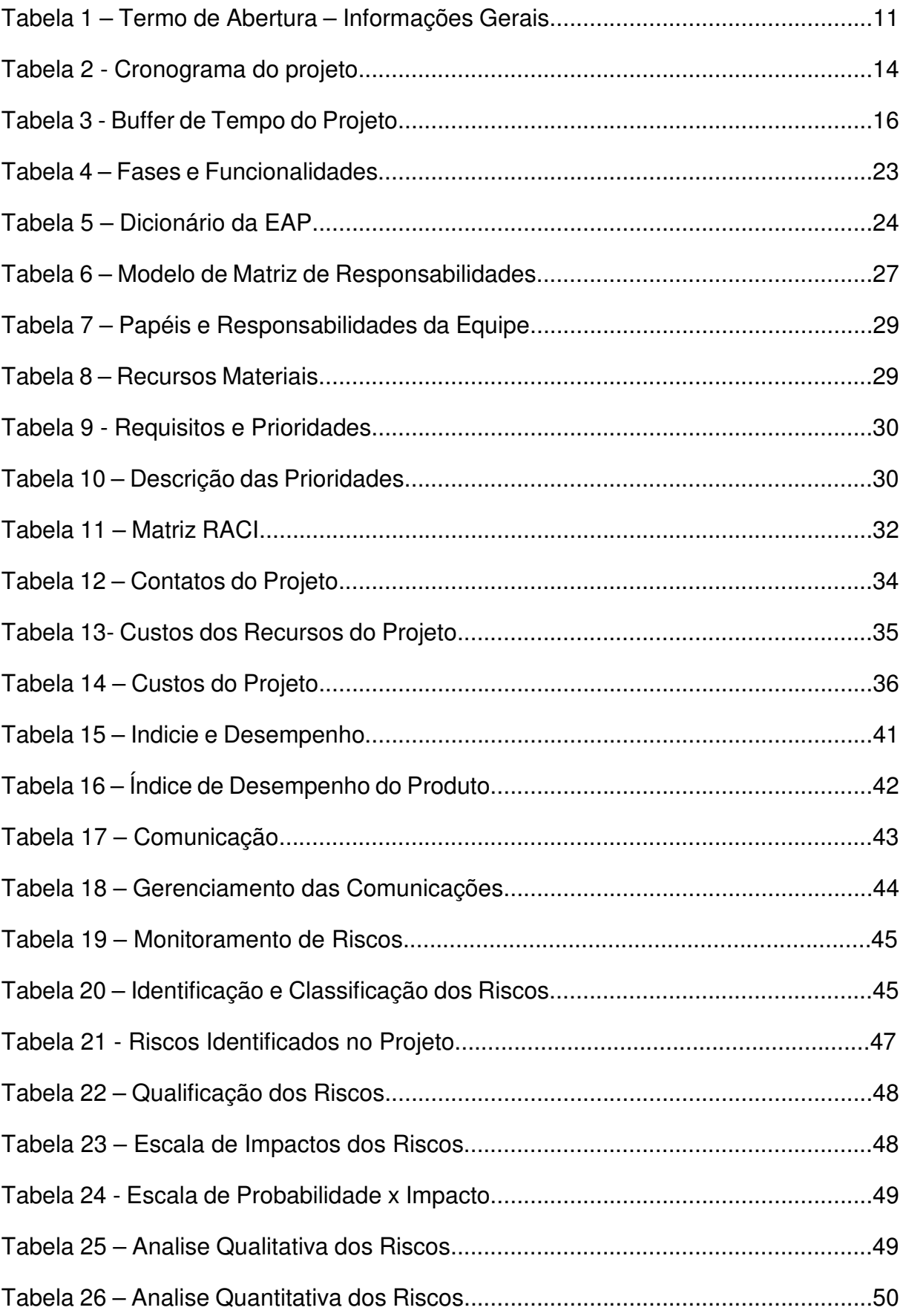

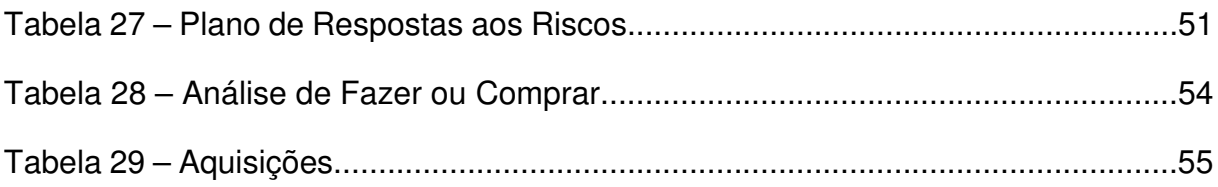

# **LISTA DE FIGURAS**

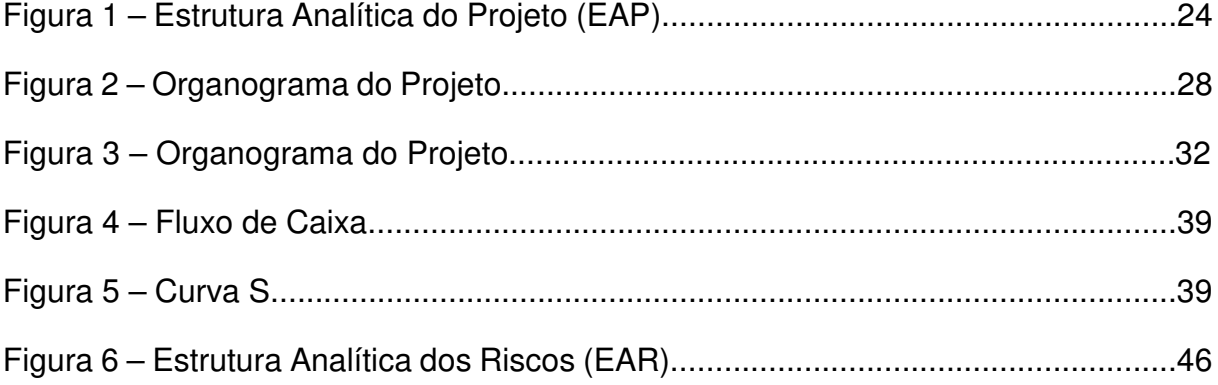

## **INTRODUÇÃO**

Este trabalho foi baseado em uma necessidade de renovação de licença do software de gestão de help desk Qualitor Start na empresa Plantech Tecnologia Ltda, sediada em Porto Alegre/RS, uma em empresa de pequeno porte, onde presta serviços especializados para empresas na gestão de gastos com telefonia, frota de veículos e transportes e suporte TI.

Tendo em vista esta necessidade de renovação da licença do software de gestão de help desk atual, houve a necessidade de avaliarmos as opções de outros softwares que atendem esta demanda, bem como também a utilização destas ferramentas na modalidade do serviço SaaS. Foi realizado, então, o levantamento de preços de diversos empresas conceituadas no mercado, onde foi realizado estudo de casos e análise técnica, envolvendo os colaboradores do setor de TI da empresa, onde realizaram alguns testes em modo demonstração e após opinaram através de um questionamento de qual solução se enquadraria melhor nas atividades de serviço da empresa.

Definiu-se, então, pela manutenção da empresa atual Constat, o qual teve preferência dos colaboradores em relação as demais concorrentes, que foram a ZenDesk e MillDesk. Foi realizado reuniões com a empresa Constat que devido nosso interesse de melhorias e atualizações da plataforma, foi nos proposto como sendo clientes da versão Qualitor Start a migração para outra versão Qualitor Advanced, onde terá por objetivo melhoras a gestão dos atendimentos, bem como um software atualizado no mercado, conforme as boas práticas utilizadas.

O ponto principal dos serviços da Plantech é o comprometimento com os resultados, onde as atividades executadas fornecem ganhos de produtividade e reduzem custos nas empresas.

# **1.1. OBJETIVOS DO PROJETO**

Os objetivos do projeto são:

# 1.1.1. Objetivos Gerais:

O projeto tem por objetivo a implantação de um novo sistema para o help desk aplicado o controle de um Service-desk e processos ITIL ou Help-desk, permite o gerenciamento de serviços de TI - Tecnologia da Informação, podendo ser utilizado em diferentes níveis de maturidade de níveis de atendimento, tornando como base e premissas do PMBOK auxiliando no gerenciamento e acompanhamento do projeto.

# 1.1.2. Objetivos Específicos:

O objetivo especifico deste projeto é gerenciar, acompanhar, conduzir as atividades da forma mais clara possível, tendo o gerente de projeto um papel de facilitador e integrador, tanto dos colaboradores da Plantech quanto da empresa contratada e clientes, atuando na forma direta para viabilizar a entrega do projeto no prazo, custo e qualidade previstos.

# **2. EMPRESAS E ÓRGÃO ENVOLVIDOS**

A empresa envolvida no desenvolvimento do projeto foi a Constat, responsável pela entrega da Estrutura Analítica do Projeto (EAP), com as atividades pertinentes aos módulos contratados, designando consultores qualificados para a migração do sistema, coordenador do projeto com certificação PMP, bem como um gerente de projeto e o gerente comercial.

# **3. TERMO DE ABERTURA DO PROJETO**

A Tabela 1 apresenta o Termo de Abertura e informações gerais sobre o projeto.

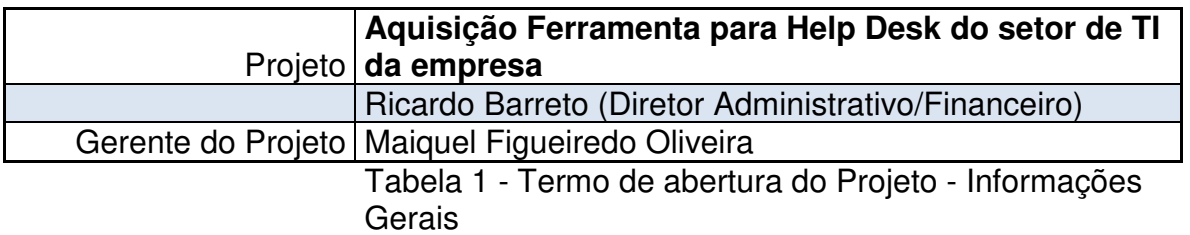

## **3.1. Título do Projeto**

Implementação de uma nova ferramenta de Help Desk para o setor de TI da empresa Plantech Tecnologia Ltda.

# **3.2. Designação do Gerente do Projeto**

Como Gerente de Projeto foi designado o gerente da área de TI Maiquel Figueiredo Oliveira.

## **3.3. Responsabilidade e Autoridade do Gerente de Projeto**

O Gerente do Projeto será o responsável por gerenciar o trabalho dos demais colaboradores, direcionando todos para concluir as metas estabelecidas e entregar o projeto dentro do prazo, custo e escopo estabelecido, bem como por controlar as alterações de escopo e demais imprevistos que poderão afetar o desempenho do projeto. Terá também como responsabilidade manter todos os envolvidos informados de qualquer mudança ou decisão tomada.

O Gerente de Projeto deverá enviar ao sponsor um relatório semanalmente informando o andamento das atividades, necessidades de alterações de escopo e/ou customizações fincando a cargo do sponsor a definição das alterações propostas pela equipe de implantação do sistema.

## **3.4. Patrocinador do Projeto**

O Diretor Administrativo e Financeiro Ricardo Barreto foi nomeado patrocinador do projeto.

## **3.5. Responsabilidade do Sponsor**

O Sponsor do projeto será responsável pela decisão final de alterações ou não das solicitações feitas pelo Gerente do Projeto, bem como garantir o comprometimento financeiro para tais necessidades.

# **3.6. Produto do Projeto**

Como produto deste projeto será entregue o sistema Qualitor Advanced, com a capacidade de auxiliar os colaboradores da empresa nos processos de atendimentos aos clientes, de uma maneira mais ágil e eficiente dentro ou fora das instalações da empresa, mantendo os mesmos padrões.

Dentre os processos que devem ser englobados pelo sistema pode-se destacar o os scripts de atendimentos, etapas dos fluxos de atendimentos, alertas e tendências bem como o escalonamento automático entre as equipes.

## **3.7. Requisitos de Produto e Projeto**

O atual sistema de help desk Qualitor Start, atua apenas como abertura de atendimentos pelos clientes, registros dos atendimentos pelos colaboradores, e é complementado por rotinas manuais para a gestão de relatórios dos atendimentos, quantidades de chamados por cliente e categorização dos chamados, necessários para os procedimentos da empresa, porém todos de forma não integrada. O novo sistema, além de ser o sistema principal, integrara todo o modulo de gestão, para o controle de desempenho e metas dos colaboradores.

Com esta migração de sistema a empresa almeja ter melhor o controle e a gestão da área de TI, podendo mapear melhor as oportunidades de negócio bem como o dimensionamento da equipe para a demanda de serviço, e obter melhores índices de satisfações dos clientes.

### **3.8. Descrição do Projeto**

O projeto utilizara recursos internos de todos os setores da empresa, denominados usuários chave, além de consultores especialistas da empresa Constat.

O projeto será dividido em 5 fases:

- 1. Organização: Definições dos responsáveis envolvidos;
- 2. Configuração: Levantamento detalhado dos processos da área de TI da empresa;
- 3. Treinamento: Habilitação dos colaboradores internos e dos clientes;
- 4. Auditoria: Revisão de rotinas e processos;
- 5. Go Live e Acompanhamento: Migração para o novo modulo de sistema usando o turn key.

### **3.9. Principais Entregas e Cronograma**

- 1. Organização do projeto: até o dia 12/08/2015
- 2. Definição do Cronograma: até o dia 12/08/2015
- 3. Reunião com os Usuários Chave: dia
- 4. Reunião inauguração do (kick-off): 22/07/2015
- 5. Finalização da Implantação: dia 25/07/2015
- 6. Validação dos Processos: até dia 30/10/2015
- 7. Treinamento dos usuários: até dia 26/10/2015
- 8. Customização: até dia 18/11/2015
- 9. Dados para Migração do novo Sistema: 25/11/2015
- 10. Go Live: 26/11/2015
- 11. Encerramento do Projeto: 15/12/2015

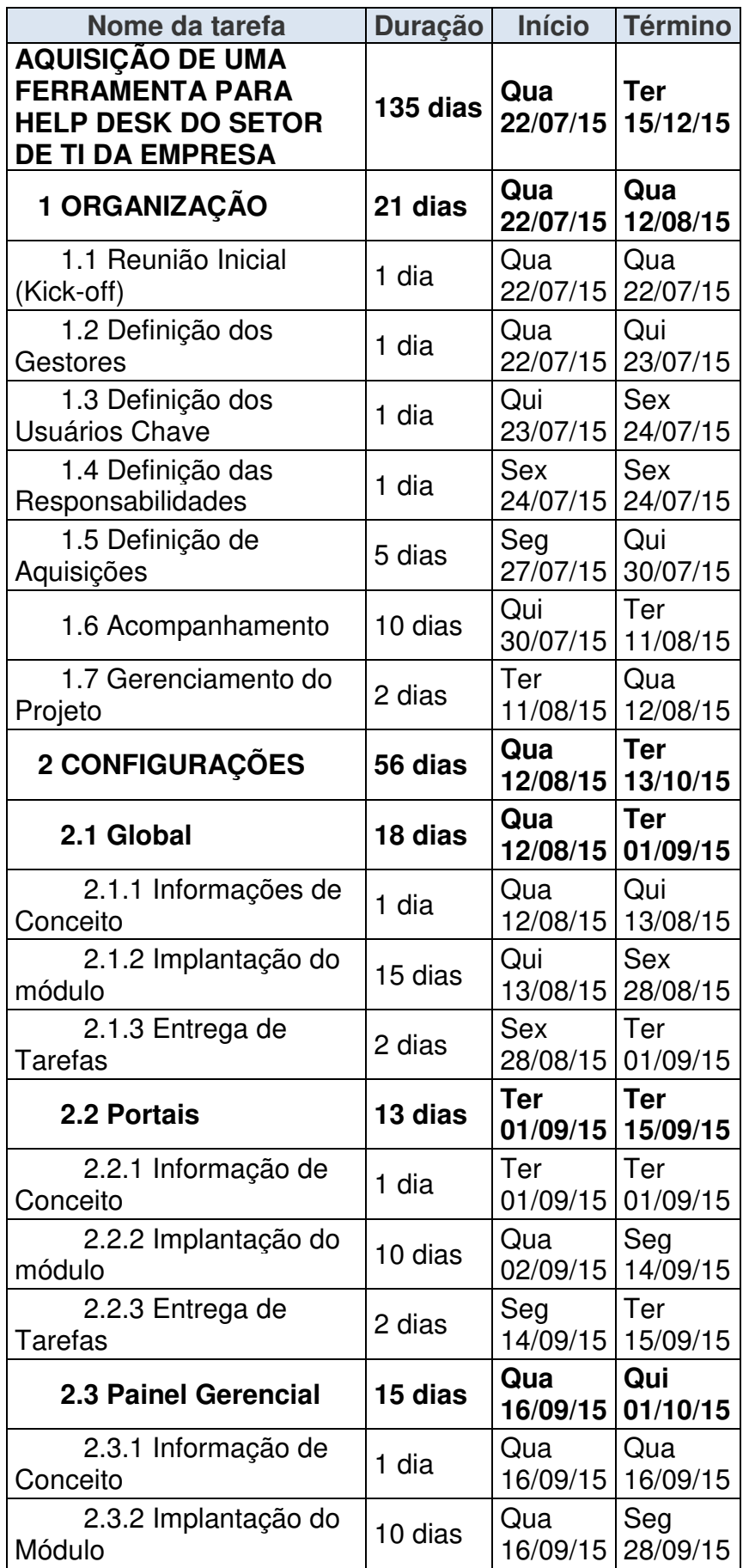

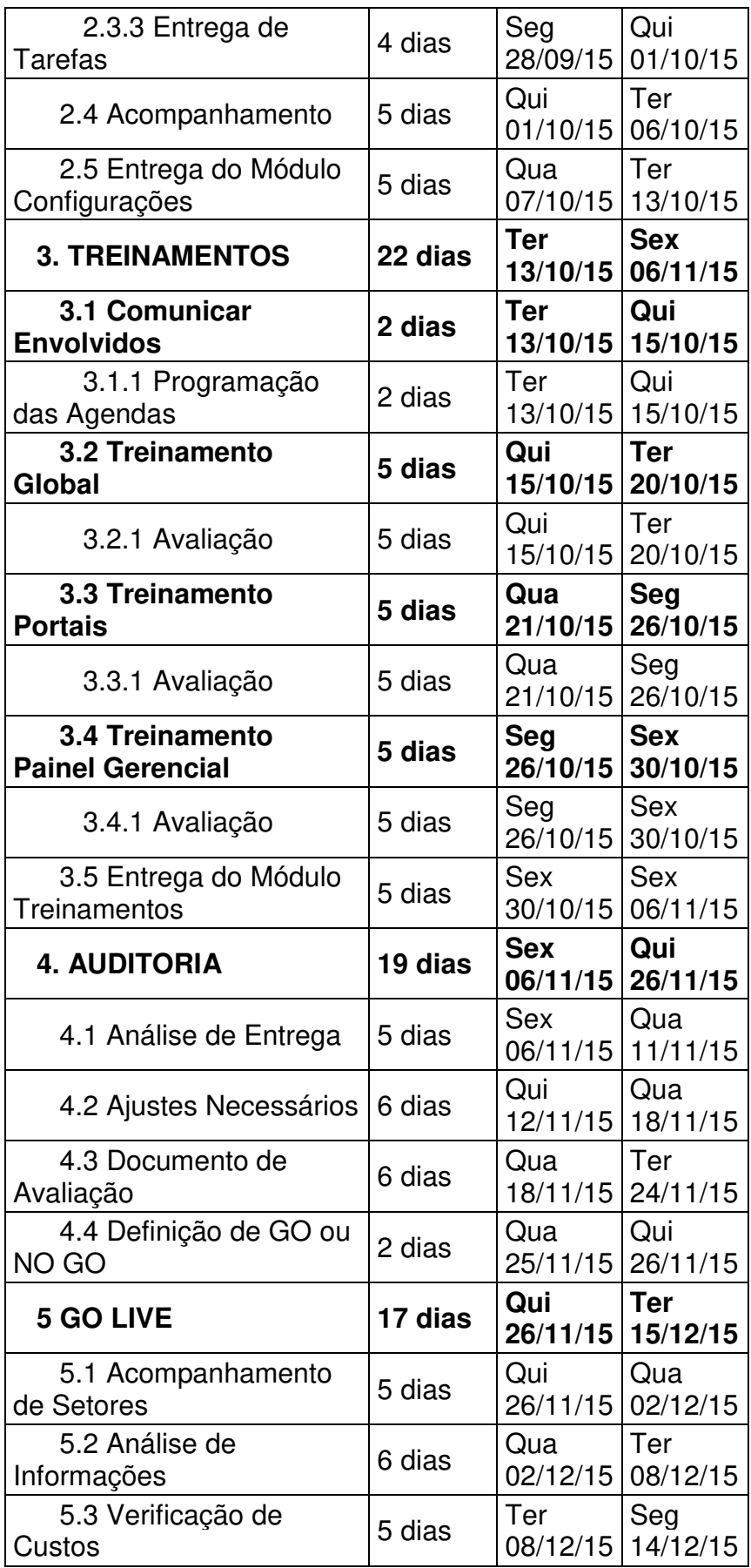

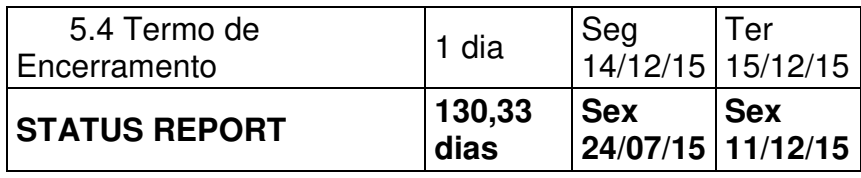

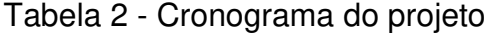

## **3.10. Buffer de Tempo do Projeto**

De acordo com os cálculos de riscos do projeto, será criado um buffer de 40 dias, que representam 30% dos 135 dias do projeto. Sendo alterado a data de termino para 25/01/2016, conforme observados na tabela 3:

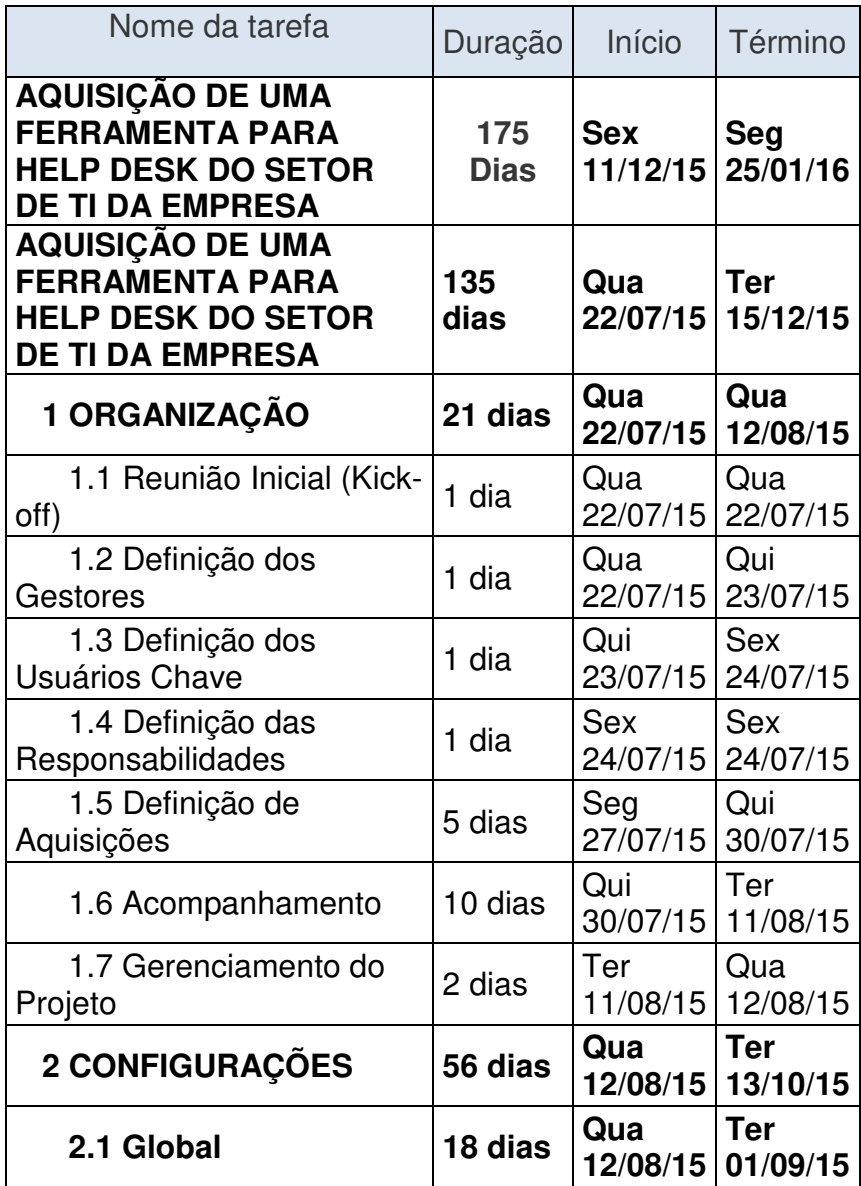

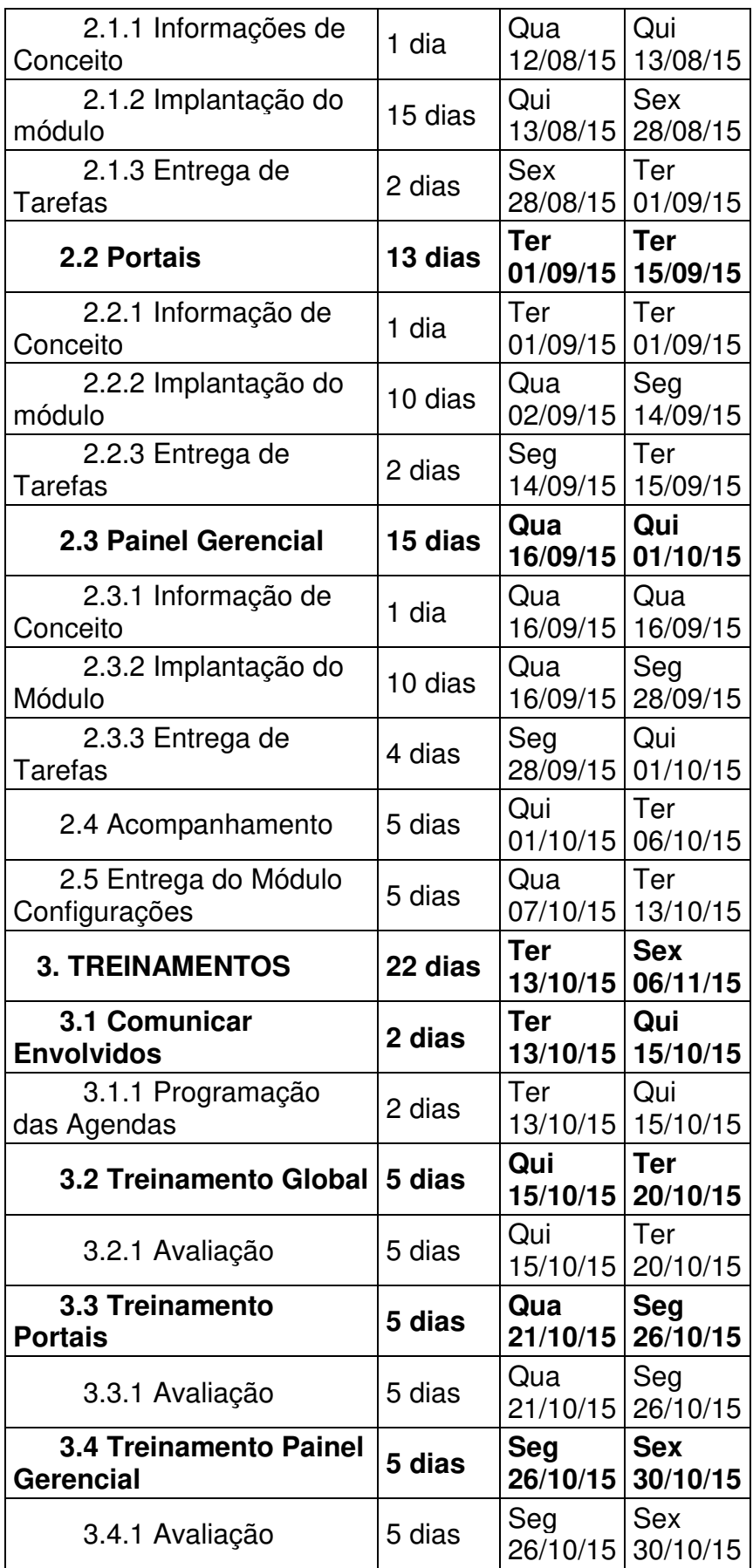

| 3.5 Entrega do Módulo    | 5 dias  | Sex                    | <b>Sex</b>             |
|--------------------------|---------|------------------------|------------------------|
| Treinamentos             |         | 30/10/15               | 06/11/15               |
| <b>4. AUDITORIA</b>      | 19 dias | <b>Sex</b><br>06/11/15 | Qui<br>26/11/15        |
| 4.1 Análise de Entrega   | 5 dias  | Sex<br>06/11/15        | Qua<br>11/11/15        |
| 4.2 Ajustes Necessários  | 6 dias  | Qui<br>12/11/15        | Qua<br>18/11/15        |
| 4.3 Documento de         | 6 dias  | Qua                    | Ter                    |
| Avaliação                |         | 18/11/15               | 24/11/15               |
| 4.4 Definição de GO ou   | 2 dias  | Qua                    | Qui                    |
| NO GO                    |         | 25/11/15               | 26/11/15               |
| <b>5 GO LIVE</b>         | 17 dias | Qui<br>26/11/15        | <b>Ter</b><br>15/12/15 |
| 5.1 Acompanhamento       | 5 dias  | Qui                    | Qua                    |
| de Setores               |         | 26/11/15               | 02/12/15               |
| 5.2 Análise de           | 6 dias  | Qua                    | Ter                    |
| Informações              |         | 02/12/15               | 08/12/15               |
| 5.3 Verificação de       | 5 dias  | Ter                    | Seg                    |
| Custos                   |         | 08/12/15               | 14/12/15               |
| 5.4 Termo de             | 1 dia   | Seg                    | Ter                    |
| Encerramento             |         | 14/12/15               | 15/12/15               |
| <b>STATUS REPORT</b>     | 130,33  | <b>Sex</b>             | <b>Sex</b>             |
|                          | dias    | 24/07/15               | 11/12/15               |
| <b>BUFFER DO PROJETO</b> | 40 dias | Sex<br>11/12/15        | Seg<br>25/01/16        |

Tabela 3 - Buffer de Tempo do Projeto

## **3.11. Recursos do Projeto**

Recursos Humanos:

- 1 Gerente de Projeto;
- 2 Colaboradores da TI;
- 5 Usuários Chave;
- 2 Consultores da empresa Constat;
- 1 Gerente de Projeto da empresa Constat;
- 1 Gerente Comercial da empresa Constat;
- 1 Supervisor da empresa Constat;
- Usuários chaves dos demais clientes;
- Patrocinador.

Recursos Materiais:

- 1 Sala de reuniões;
- 1 Sala para treinamentos;
- 1 Desktop;
- 02 Notebooks.
- $1 TV 40$ ":
- 1 Projetor

### **3.12. Premissas**

- Go Live deverá ser realizado até o dia 31/12/2015
- As atividades da consultoria serão presencias. Em caso de necessidade e de comum acordo, poderá haver encontro via conferencia;
- Todo trabalho remoto deve ser informado e aceito previamente pelo contratante.
- Os recursos materiais estarão disponíveis antes do início do projeto;
- A empresa tem a necessidade de utilização da ferramenta de Help Desk tanto para o ambiente interno quanto externo;
- Ferramenta disponível na internet para os clientes;
- A empresa disponibilizara a infraestrutura para o ambiente de testes;
- O projeto terá o apoio da alta direção da empresa

### **3.13. Restrições**

- O sistema Qualitor Start deixara de operar a partir do Go Live, ficando disponível apenas para consultas de históricos;
- Serão mantidas as 10 licenças, permitindo esta quantidade de usuários simultâneos;
- Os valores do projeto não poderão avançar além de 20% do projeto;
- Para utilização do sistema externo será necessário ao menos um link de internet ADSL de 1MB;
- Orçamento pré-definido para aquisição da ferramenta/consultoria;
- Não disponibilidade de recursos tecnológicos 100% dedicados ao projeto em suas áreas;
- O gerente e a equipe não terão dedicação exclusiva ao projeto.

### **3.14. Stakeholders**

- Patrocinador;
- Colaboradores da TI;
- Usuários Chave;
- Clientes;
- Consultores da empresa Constat.

## **3.15. Usuários Chave**

Será designado pelo menos um usuário chave de cada setor da empresa, tornando-se responsável pelos testes, bem como informar se os processos aplicados estão aplicados com a melhores práticas de utilização pelos clientes, fazendo o possível para que não sejam necessárias customizações, e também pela disseminação do aprendizado.

## **3.16. Gerenciamento de Mudanças**

Todo o projeto está sujeito a mudança de escopo, prazo, qualidades, recursos entre outras, durante seu percurso. Com relação as possíveis mudanças que podem vir a acontecer, elas devem ter o aceite do Sponsor e dos Gerente de Projetos e de TI (caso a mudança tenha influência nos processo e controles de TI que não estão no projeto)

O plano de gerenciamento de mudanças será detalhado no escopo do projeto de forma a orientar o gerente de projeto no momento de tomada de decisão.

## **3.17. Riscos**

Definem-se como riscos iniciais do projeto os itens a seguir relacionados:

- Indisponibilidade dos usuários chaves para realizar as atividades de testes e validações, devido às suas rotinas diárias que conflitam com os interesses da área;
- Atraso na fase de testes unitários e testes integrados;
- Indisponibilidade do módulo do Qualitor Advanced;
- Atraso na atualização dos servidores.
- Alterações na equipe do projeto;
- Erro no sistema após o Go Live.

## **3.18. Estimativa de Custo e Prazo**

O investimento total para o projeto é do máximo R\$ 80.000,00 (Oitenta mil reais) e o prazo de entrega do projeto não deverá ocorrer no máximo em 6 meses após seu início.

### **3.19. Aquisições para o Projeto**

Neste projeto serão adquiridos a implantação do sistema de help desk, licenças necessárias de acessos simultâneos, help desk e evolução tecnológica para a versão contratada e acesso ao portal do cliente, onde possui os dados da empresa, bem como manuais e treinamentos disponíveis na internet.

## **4. STAKEHOLDERS, EXPECTATIVAS E RESULTADOS ESPERADOS**

### **4.1. Stakeholders**

Os stakeholders serão:

- Sponsor
- Gerente do Projeto
- Colaboradores da TI
- Usuários Chave
- Usuários do sistema
- Consultores da empresa Constat
- Clientes

Será designado para cada setor um usuário chave, que será o responsável pela disseminação da informação que recebera o treinamento especifico.

Os colaboradores da TI também serão responsáveis pelas informações fornecidas aos consultores para a parametrização do sistema de com acordo com a realidade das atividades da sua área, bem como na utilização do sistema pelos clientes.

As tratativas se darão diretamente com o consultor, e eventuais necessidades de customização deverão ser informada ao Gerente de Projetos da Plantech, para análise.

## **4.2. Expectativas e Resultados Esperados**

 A expectativa do Sponsor e do Gerente de Projeto é a plena implantação do sistema, no prazo, custo e qualidade ofertados. Por sua vez, expectativa dos colaboradores da área de TI é que o sistema funcione em sua plenitude, de forma que venha a facilitar o desempenho de suas atividades diárias, o que gerara maior facilidade de aquisição de informações, base de conhecimento, resultando em melhora da qualidade das mesmas.

## **5. PREMISSAS**

O projeto e o produto do projeto devem seguir as seguintes premissas, apresentadas abaixo:

### **5.1. Premissas do projeto:**

- Go Live deverá ser realizado até o dia 31/12/2015
- As atividades da consultoria serão presencias. Em caso de necessidade e de comum acordo, poderá haver encontro via conferencia;
- Todo trabalho remoto deve ser informado e aceito previamente pelo contratante.
- Os recursos materiais estarão disponíveis antes do início do projeto;
- A empresa tem a necessidade de utilização da ferramenta de Help Desk tanto para o ambiente interno quanto externo;
- Ferramenta disponível na internet para os clientes;
- A empresa disponibilizara a infraestrutura para o ambiente de testes;
- O projeto terá o apoio da alta direção da empresa.

### **5.2. Premissas do Produto do Projeto**

O produto do projeto deverá ser compatível com a versão atual do sistema operacional da Microsoft. Caso necessários, outros programas que o sistema de help desk rode de maneira satisfatória, este deve ser avisado com antecipação e em caso de custo extra, viabilizar a maneira que tenha o menor impacto sobre a contratante.

### **6. GERENCIAMENTO DO ESCOPO**

Neste capitulo será definido o escopo do projeto, incluindo os processos de negócio para a implantação do sistema de help desk.

### **6.1. Requisitos do Projeto**

O projeto tem por requisito básico a implantação do sistema de help desk para integração de toda a gestão em um único sistema, fazendo-se necessário o acompanhamento do Gerente de Projeto para controle de principalmente de Custos, Prazo e Qualidade do produto entregue.

### **6.2. Declaração do Escopo do Projeto**

O projeto tem como produto a migração do software de help desk Qualitor Start para o Qualitor Advanced. Esta migração será realizada pela empresa Constat, bem como as implantações necessárias e os respectivos treinamentos para os colaboradores da TI. A importação dos dados será executada pela empresa Constat, através da base de dados do banco Microsoft SQL Server como o padrão.

## **6.3. Declaração de Fases e Funcionalidades**

Podem ser observados, na Tabela 4, as cinco fases da implantação e suas respectivas funcionalidades.

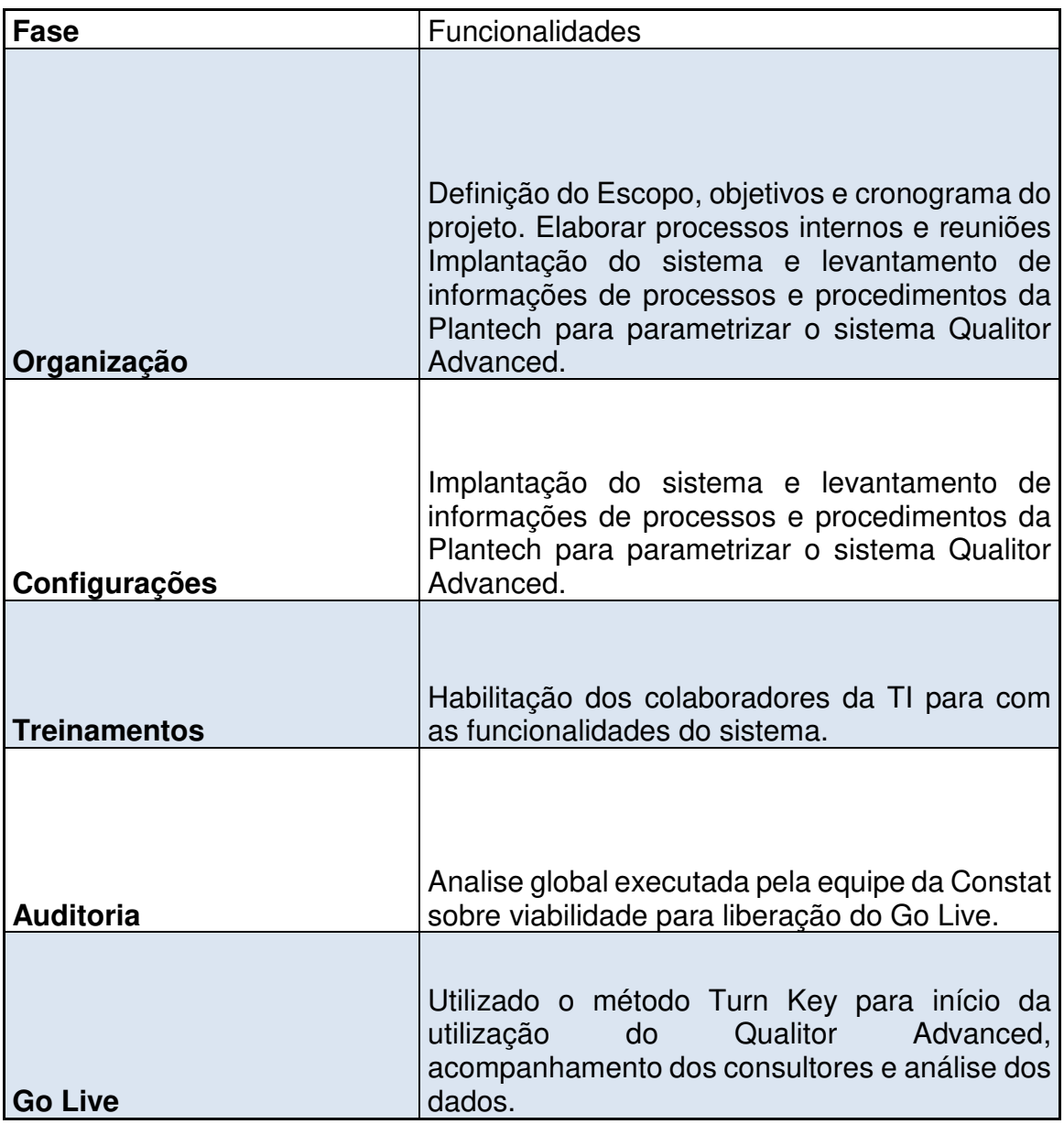

Tabela 4 - Fases e Funcionalidades

### **6.4. Estrutura Analítica do Projeto (EAP)**

 A Figura 1 apresenta detalhadamente a Estrutura Analítica do projeto a ser implementado.

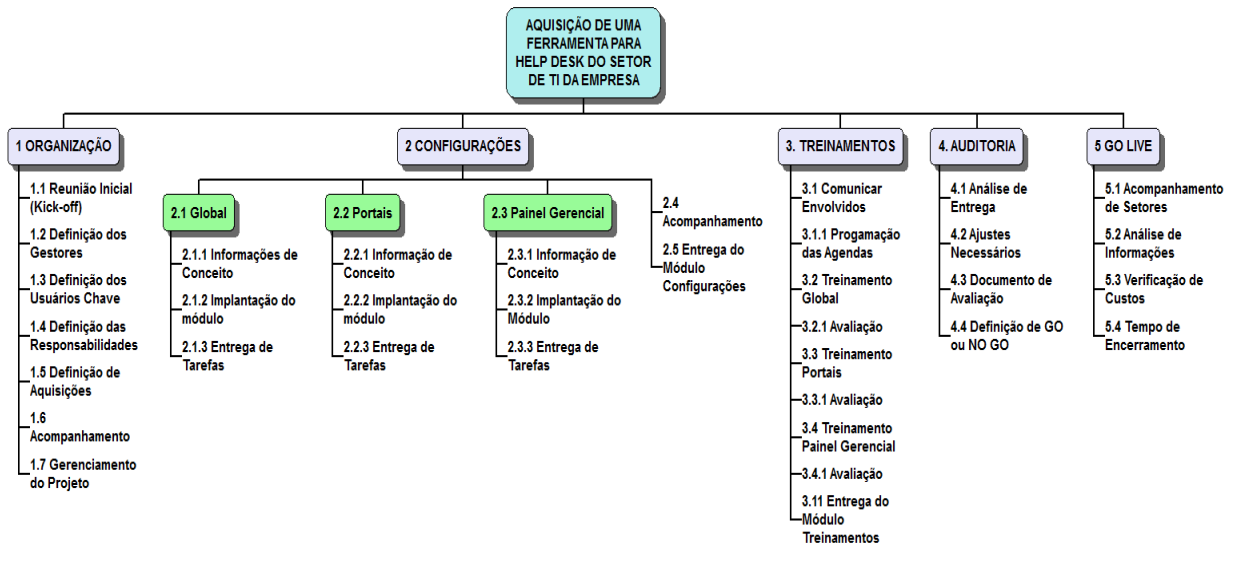

Figura 1 – Estrutura Analítica o Projeto (EAP)

## **6.5. Dicionário da EAP**

A Tabela 5, a seguir, apresenta o Dicionário da Estrutura Analítica do Projeto:

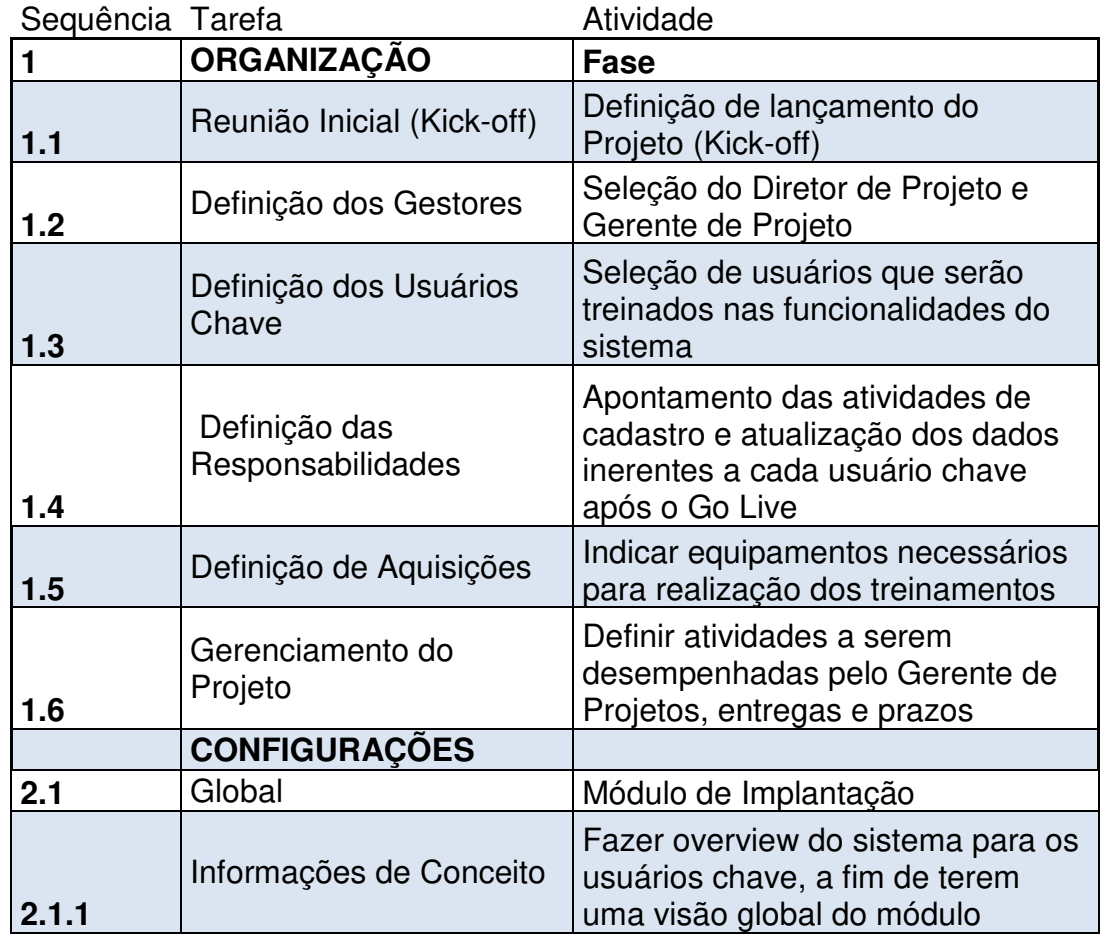

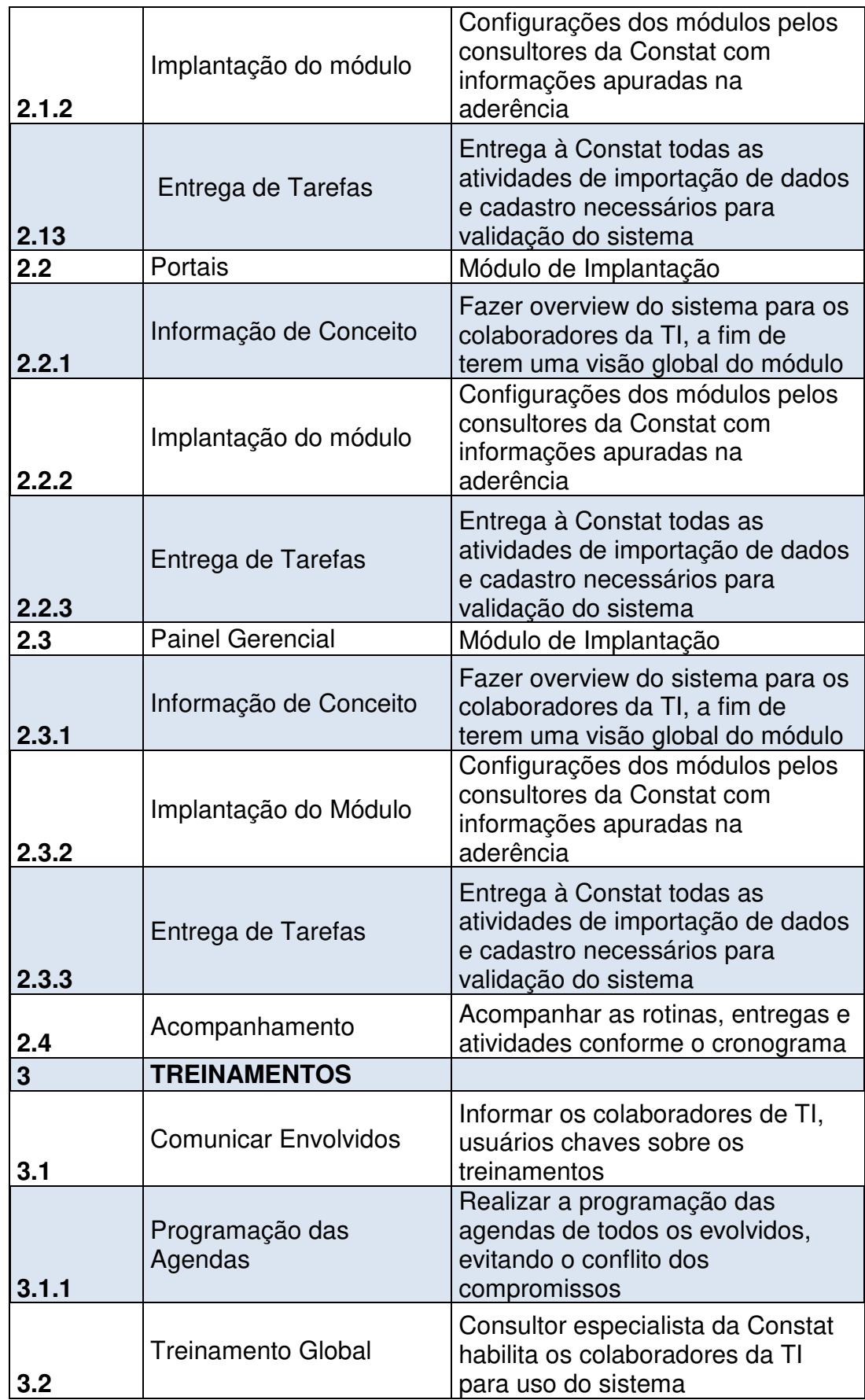

![](_page_25_Picture_222.jpeg)

![](_page_26_Picture_128.jpeg)

Tabela 5 - Dicionário EAP

#### **6.6. Padrão da Documentação**

A Tabela 6 apresenta o Padrão para as Matrizes de Responsabilidades de cada módulo.

![](_page_26_Picture_129.jpeg)

Tabela 6 - Modelo de Matriz de Responsabilidades

### **6.7. Riscos Iniciais**

Os riscos iniciais deste projeto são:

- Indisponibilidade de mão de obra do fornecedor;
- Indisponibilidade de mão de obra do contratante;
- Falta de equipamentos interno para o treinamento;
- Indisponibilidade de conexão à internet;
- Falta de recurso financeiro.

## **7. PLANO DE PROJETO**

### **7.7. Organização do Projeto**

### **7.1.1 Definição dos Recursos Humanos Necessários**

Para a execução do projeto serão necessários os seguintes recursos humanos por parte da Plantech:

- Gerente de Projeto
- Colaboradores da TI

Os recursos humanos necessários por parte da Constat são, por sua vez:

- Gerente de Projeto
- Coordenador de Projeto
- Analista de sistemas
- Analista de TI

Fica de inteira responsabilidade das empresas o gerenciamento da agenda de seus recursos para cumprimento do cronograma. Caso exista necessidade de indisponibilidade de recursos, a empresa responsável deve suprir esta ausência com um novo recurso, igualmente capacitado, para dar sequência às atividades.

## **7.1.2. Organograma do Projeto**

A figura 2 apresenta o Organograma do Projeto.

![](_page_27_Figure_10.jpeg)

Figura 2 – Organograma do Projeto

## **7.1.3. Papéis e Responsabilidades das equipes**

Na tabela 7 são apresentadas as responsabilidades de cada envolvido no projeto.

![](_page_28_Picture_141.jpeg)

Tabela 7 - Papéis e Responsabilidade das Equipes

### **7.1.4. Definição dos Recursos Materiais Necessários**

Para o andamento satisfatório do projeto, faz-se necessária aquisição de alguns recursos materiais, para melhor performance dos treinamentos, conforme indicado na tabela 8:

![](_page_28_Picture_142.jpeg)

Tabela 8 – Recursos Materiais

### **7.2. Plano de Gerenciamento do Projeto**

### **7.2.1. Plano de Gerenciamento de Requisitos.**

 A tabela 9 lista os principais requisitos para que as atividades sejam executadas durante o projeto.

| <b>Requisito</b>                   | <b>Prioridade</b> |
|------------------------------------|-------------------|
| Infraestrutura de TI               | Alta              |
| Treinamento para Suporte da Equipe |                   |
| de TI                              | Alta              |
| Validação das Informações          | Alta              |
| Validação da Consistência do       |                   |
| <b>Módulo</b>                      | Alta              |
| Treinamento dos Usuários Chave     | Média             |
| Auditoria dos Módulos para o Go    |                   |
| Live                               | Alta              |

Tabela 9 - Requisitos e Prioridades

### **7.2.2. Gerenciamento de Requisitos**

Pode-se observar a tabela 10 a descrição das prioridades do projeto.

![](_page_29_Picture_157.jpeg)

Tabela 10 - Descrição das Prioridades

## **7.2.3. Definição do Escopo Detalhado do Produto do Projeto**

A implantação dos módulos será realizada pela empresa Constat, através de seus consultores. Os módulos que serão implantados são:

- Global: cadastros gerais, cadastro de empresas, agentes, feriados e configurações básicas;
- Administração de Projeto: planejamento e solicitações de projetos pelos colaboradores;
- Portais: Intranet, contratos e acesso externo aos clientes
- Painel Gerencial: Acompanhamento de resultados, planos de ação, atas de reuniões e agenda corporativa;
- Inventário: Gestão dos periféricos (computadores, servidores, nobreak, impressoras.....)
- Reembolso sobre despesas com atendimentos: Controle de liberação e pagamento de reembolso sobre despesas de atendimento

• Catalogo de serviço: Descrições dos serviços com as suas categorizações

Entre as atividades que os consultores devem desenvolver, estão:

- Informações dos processos do sistema Qualitor Advanced;
- Auxiliar no enquadramento entre antigo e novos processos do sistema;
- Validar informações com os colaboradores de TI;
- Acompanhar andamentos das atividades dos colaboradores de TI;

Todo o sistema ficara armazenado em regime tipo "datacenter", o qual será gerenciado e administrador pela empresa Plantech Tecnologia Ltda.

### **7.2.4. Plano de Gerenciamento de Escopo**

O Gerenciamento de Escopo é composto pelos seguintes processos:

- A declaração do escopo será utilizada como base para verificar o se o escopo está sendo cumprido de acordo com o planejado;
- O plano de gerenciamento de escopo será revalidado durante as reuniões de acompanhamento do projeto, respeitando as datas previstas de acordo com o cronograma de projeto;
- O gerenciamento de tempo será realizado considerando as atividades previstas no MS Project;
- Os resultados de desempenho serão apresentados nas reuniões de acompanhamento;
- A solicitação de alteração pode ser feita por qualquer membro da equipe ou outro colaborador da área envolvida;
- Todas as mudanças no escopo devem ser feitas por escrito e enviado ao Gerente de Projeto, para que avalie a solicitação e encaminhe ao Sponsor.

## **7.2.5. Frequência de Avaliação do Prazos**

Para este gerenciamento a proposta do Gerente do Projeto foi de realizar uma reunião toda sexta-feira fazendo um review dos prazos com a equipe, verificando o que foi concluído e buscando medidas de controle. As reuniões serão registradas pela agenda de e-mail, dessa forma o gerente conseguirá montar uma pauta e distribuir para equipe ir se planejando para a mesma.

### **7.3. Planejamento de Recursos Humanos**

O Planejamento de Recursos Humanos descreve o gerenciamento e os processos que organizam e gerenciam a equipe de projeto.

# **7.3.1. Organograma**

A figura 3 apresenta o Organograma do Projeto.

![](_page_31_Figure_2.jpeg)

Figura 3 – Organograma do Projeto

## **7.3.2. Matriz RACI**

![](_page_31_Picture_59.jpeg)

![](_page_32_Picture_136.jpeg)

Tabela 11 - Matriz RACI

Na tabela 11 pode ser observado a matriz RACI (Responsável, Aprovador, Consultado e Informado).

### **7.3.3. Treinamentos**

Para que possam exercer as atividades do projeto, todos os recursos humanos envolvidos devem receber treinamento. Este treinamento, que é executado pelo consultor da empresa Constat, deve conter:

- Escopo do projeto;
- Escopo do módulo;
- Objetivo do treinamento;
- Premissas do módulo;
- Vantagens e desvantagens;
- Demais assuntos pertinentes ás atividades do módulo.

### **7.3.4. Avaliações**

Os colaboradores que forem treinados deverão responder a um questionário fornecido pelo consultor da empresa Constat, no final de cada treinamento, respondendo de forma objetiva as questões apresentadas. Para validação do questionário, este deve constar identificação.

É necessário que sejam observados como ponto obrigatório alguns itens, como pontualidade do consultor e colegas, conhecimento de processo na área de atuação do consultor, acessibilidade e assertividade do consultor para com perguntas pertinentes ao módulo de e contextualização do módulo apresentado com a realidade da empresa.

### **7.3.5 Contato dos Membros da Equipe**

Com o objetivo, em caso de necessidade, entrar em contato e obter informações urgentes de forma rápida, se faz necessário o cadastro básico de informações, apresentado na tabela 12:

|                | <b>Parte</b><br><b>Interessad</b><br>a | <b>Papel</b><br>no<br>projet<br>$\mathbf{o}$ | <b>Fone</b><br><b>Comerci</b><br>al e<br><b>Ramal</b><br><b>Interno</b> | <b>Celula</b><br>r<br>DDD+<br><b>Nro</b> | Email                                        | Facebook/Re<br>de Social                                      |
|----------------|----------------------------------------|----------------------------------------------|-------------------------------------------------------------------------|------------------------------------------|----------------------------------------------|---------------------------------------------------------------|
| 1              | Ricardo<br><b>Barreto</b>              | Spons<br>or                                  | $(51) -$<br>3072-<br>1428<br>122                                        | (51)81<br>$19 -$<br>5640                 | Ricardo.barre<br>to@plantech.<br>com.br      | www.facebook<br>.com/ricardo.b<br>ernardes.barre<br><u>to</u> |
| $\overline{2}$ | Walter<br>Kerkhoff                     | <b>Diretor</b><br>do<br>Projeto              | $(51)3072 -$<br>1428<br>113                                             | (51)81<br>$19 -$<br>5641                 | Walter.kerkho<br>ff@plantech.c<br>om.br      | www.facebook<br>.com/walter.ke<br>rkhoff                      |
| 3 <sup>1</sup> | Maiquel<br>Figueiredo<br>Oliveira      | Gerent<br>e de<br>Projeto                    | $(51)307 -$<br>1428<br>114                                              | (51)81<br>$19 -$<br>5642                 | Maiquel@pla<br>ntech.com.co<br>m.br          | www.facebook<br>.com/maiquel.fi<br>gueiredo                   |
| $\overline{4}$ | Paula<br>Castilhos                     | Membr<br>O                                   | $(51)307 -$<br>1428<br>120                                              |                                          | Paula.castilh<br>os@plantech.<br>com.br      | www.facebook<br>.com/paula.ba<br>ndeiracastilhos              |
| 5              | Lucas<br>Farias                        | Membr<br>O                                   | $(51)307 -$<br>1428<br>118                                              | (51)91<br>83-<br>5692                    | Lucas.farias<br><b>@plantech.co</b><br>m.br  | www.facebook<br>.com/lucas.fari<br>as.988373                  |
| 6              | Leandro<br>Ávila                       | Membr<br>$\mathsf{o}$                        | $(51)307 -$<br>1428<br>119                                              | (51)92<br>88-<br>2399                    | Leandro.avila<br><b>@plantech.co</b><br>m.br | www.facebook<br>.com/leandro.a<br>vila.106                    |
| 7              | Tiago Mota                             | Membr<br>o                                   | $(51)307 -$<br>1428<br>117                                              | (51)81<br>$18 -$<br>1068                 | Tiago@plant<br>ech.com.br                    | www.facebook<br>.com/tiagomott<br><u>a.89</u>                 |

Tabela 12 – Contatos do Projeto

## **7.4**. **Planejamento Financeiro**

Os custos financeiros de implantação do projeto ocorrerão de acordo com o combinado com a negociação comercial, bem como o relatório de atividades emitidas pelos consultores ao final de cada dia. O período de pagamento será do dia 01 a 30 de cada mês, sendo paga a parcela no dia 30 do mês subsequente.

As despesas de viagens, locomoções e refeições deverem ser pagas pela empresa Constat.

## **7.4.1. Analise de Custos**

Para a implantação dos módulos, os custos/hora dos envolvidos são descritos na tabela 13:

|                                      |          | Taxa            | Taxa h.         |                 |
|--------------------------------------|----------|-----------------|-----------------|-----------------|
| Nome do Recurso                      | Tipo     | Padrão          | extra           | Custo/uso       |
| <b>Empresa: Constat</b>              |          |                 |                 | <b>R\$ 0,00</b> |
| <b>Consultor de Painel Gerencial</b> | Trabalho | R\$<br>60,00/hr | R\$<br>60,00/hr | R\$ 0,00        |
| Analista de TI                       | Trabalho | R\$<br>40,00/hr | R\$<br>40,00/hr | R\$ 0,00        |
| Gerente de Projetos Constat          | Trabalho | R\$<br>80,00/hr | R\$<br>80,00/hr | R\$ 0,00        |
| Coordenador de Projeto Constat       | Trabalho | R\$<br>80,00/hr | R\$<br>80,00/hr | R\$ 0,00        |
| <b>Empresa: Plantech</b>             |          |                 |                 |                 |
| Gerente de Projeto Plantech          | Trabalho | R\$<br>20,00/hr | R\$ 0,00/hr     | R\$ 0,00        |
| Diretor do Projeto Plantech          | Trabalho | R\$<br>20,00/hr | R\$ 0,00/hr     | R\$ 0,00        |
| <b>Colaboradores TI</b>              | Trabalho | R\$<br>15,00/hr | R\$ 8,00/hr     | R\$ 0,00        |

Tabela 13 - Custos dos Recursos do Projeto

## **7.4.2. Estimativa de Custo**

Os custos foram estimados em conjunto com as durações para cada uma das atividades do projeto, bem como a alocação de recursos para ela.

Todo o levantamento dos custos, bem como seu gerenciamento foi realizado através do software de gestão de projetos MS Project, o qual é apresentado na tabela 14 abaixo:

![](_page_35_Picture_258.jpeg)

![](_page_36_Picture_241.jpeg)

![](_page_37_Picture_243.jpeg)

![](_page_38_Picture_139.jpeg)

Tabela 14 - Custo do Projeto

### **7.4.3. Analise Financeira do projeto está apresentado na figura 4:**

Pode se observar na figura 4, que demonstra o fluxo de caixa previsto, pelas etapas do projeto.

![](_page_38_Figure_4.jpeg)

Figura 4 – Fluxo de Caixa

# **7.4.4. Curva S**

Pode se observar na figura 5 a Curva S, que demonstra o fluxo de caixa previsto.

![](_page_38_Figure_8.jpeg)

Figura 5 - Curva S

### **7.4.5. Plano de Gerenciamento de Custo**

Os custos serão de responsabilidade do Gerente de Projeto, e devem ser acompanhados através de registros semanais dos consultores, conforme atividades realizadas, bem como o pagamento anual de manutenção como (help desk, evolução tecnológica e acesso ao portal do cliente).

O acompanhamento de custos deve ser enviado para o Diretor de Projeto, como parte integrante do Follow Up semanal.

Após a análise de Riscos, verificou-se uma tendência de custo extra potencial, o qual a empresa deve estar preparada para investir, de R\$ 25.635,00, onde conclui-se que o valor monetário esperado para este projeto é R\$ 48.421,30. Podendo o valor total chegar, no pior caso, em R\$ 75.056,30.

Valores detalhados da soma:

Risco calculado: R\$ 25.635,00

Valor Monetário do Projeto sem os riscos: R\$ 48.421,30

Reserva Gerencial: R\$ 1.000,00

A unidade de medida utilizada para o controle de custo do projeto é montada da seguinte forma:

![](_page_39_Picture_116.jpeg)

O desempenho do projeto será avaliado pela estimativa de valor agregado (EVA), onde serão analisados o Valor Planejado, Valor Agregado e o Custo Real. Com isso é possível fazer um controle e apresentar aos patrocinadores nas reuniões de status report.

### **7.5. Planejamento de Qualidade do Projeto e do Produto do Projeto**

Este produto tem como compromisso o trabalho e conjunto entre os consultores da Constat e os colaboradores da TI da Plantech para que possam entregar a implantação da ferramenta de help desk no prazo estipulado. O Gerente de Projeto é o responsável pelos cuidados com o custo orçado e a qualidade desejada desta implantação.

Com foco na melhoria continua das atividades, o gerenciamento da qualidade irá analisar os quesitos custo, prazo e qualidade da mão de obra empregada, tanto por

parte da empresa Constat quanto da Plantech, avaliando os treinamentos e a consistência das informações fornecidas pelos colaboradores, quanto demandados.

### **7.5.1. Políticas de Qualidade**

A política de qualidade adotada neste projeto visa respeitar todos os detalhes do projeto, principalmente na informação prestada quanto a processos e rotinas diárias internas, bem como a utilização das melhores práticas do mercado, que devem ser sugeridos pelos consultores da empresa Constat.

### **7.5.2. Fatores Ambientais**

Serão considerados os fatores ambientais que podem afetar o projeto, tanto no aspecto de gerenciamento, quanto operacional, de acordo com os itens:

- Os Serviços de Implantação serão realizados nas dependências do cliente, que nessas condições deverá fornecer toda infraestrutura para as ações, tais como sala de trabalho, mesas, cadeiras, acesso à internet, impressora, linha telefônica e material de escritório;
- Os consultores terão deslocamento previamente agendados durante a fase de implantação, o que fica sujeito à atrasos para chegada no cliente em função da meteorologia, gerando atrasos até o local de trabalho.
- Os recursos humanos designados para as atividades programadas devem estar disponíveis para o trabalho e tenham o conhecimento necessário de, no mínimo, suas áreas de atuação, sendo relevante o impacto de suas atividades nas áreas adjacentes;

### **7.5.3 Métricas de Qualidade**

As métricas de qualidade do projeto serão divindades em: Métricas de Índices de Desempenho do Projeto, apresentas na tabela 15 e Índices de Desempenho do Produto, apresentado na tabela 16.

![](_page_40_Picture_187.jpeg)

Tabela 15 - Índice de Desempenho

![](_page_41_Picture_341.jpeg)

Tabela 16 - Índice de Desempenho do Produto

# **7.5.4. Controle da Qualidade**

O controle da qualidade será realizado pelo Gerente de Projeto durante os encontros de configurações e treinamentos, conforme a EAP e cronograma do Projeto. O GP deve enviar relatórios semanais para o Diretor de Projetos, com cópia para os demais Diretores e Sponsor, para que todos tenham a ciência do andamento das atividades.

Este controle deve ser quantitativo e qualitativo, sendo necessária a informação do progresso realizado em comparação ao cronograma previsto, bem como a consistência dos dados fornecidos por ambos envolvidos.

## **7.5.5. Garantia da Qualidade**

Para comprovar a qualidade das informações geradas da implantação dos módulos, serão realizadas auditorias que cruzarão informações do módulo em questão com os setores adjacentes, aos quais eles tem impacto direto e/ou indireto.

Este processo deve ser acompanhado pelo consultor e colaboradores da TI que sofrem influência deste impacto. Toda e qualquer inconsistência, deve ser relatada pela Gerente de Projetos da Plantech, que, por sua vez, deve solicitar correção a empresa Constat, a fim de não causar impacto no cronograma pré-estabelecido.

### **7.6. Planejamento das Comunicações**

 A Comunicação é o fator determinante para o sucesso de uma implantação eficiente e com qualidade de uma ferramenta de help desk, tendo em vista que são diversos setores que, de alguma forma, interagem entre si. Em várias empresas, esta migração é utilizada como fator integrador de setores, pois em alguns casos, há pouca ou inexiste o conhecimento global das atividades.

### **7.6.1. Políticas de Comunicações Internas e Externas**

As comunicações Internas e Externas serão acompanhadas e armazenadas conforme apresentado na tabela 17:

![](_page_42_Picture_141.jpeg)

![](_page_43_Picture_178.jpeg)

As atribuições de informação devem ocorrer da seguinte forma:

- **Follow UP**: deve ser enviado e-mail de acompanhamento do projeto para os diretores e o sponsor, informando as atividades realizadas durante a semana e as pendências que foram geradas desta. Deve seguir o mesmo padrão do item "e-mail";
- **Ata de Reunião**: documentação dos encontros que resultem ou tomada de decisões. Devem ser recolhidas as assinaturas nas atas e armazenadas nos arquivos de projeto;
- **E-mail**: comunicação geral ou especifica, como marcação de reuniões, envio de relatórios e/ou informações. Como regra, deve se adicionar o(s) responsável(is) que deve(m) tomar alguma ação, sobre o assunto do e-mail, no campo "Para:" e os que devem ser informados no campo "Com Cópia (CC):';
- **Mural de Informações**: devem ser informadas em mural as informações de andamento do projeto, para conhecimento dos colaboradores. Este mural pode ser instalado em elevadores, entradas, locais comuns como sala de reuniões, entre outros.

## **7.6.2. Plano de Gerenciamento das Comunicações**

A tabela 18 descreve os recursos do projeto que devem ser informados em casos de incidentes que possam vir a afetar este plano e prejudicar o escopo, custo ou prazos definidos:

![](_page_43_Picture_179.jpeg)

![](_page_44_Picture_214.jpeg)

Tabela 18 - Gerenciamento das Comunicações

### **7.7. Planejamento de Gerenciamento de Riscos**

O Gerenciamento de Riscos é de responsabilidade do Gerente de Projeto, em conjunto com o Diretor de Projeto. Para determinar os riscos de todo o projeto, foi levantado, de acordo com a tabela 19, todos os riscos, a fim de serem montados análises quantitativas, qualitativas e matrizes para o gerenciamento.

![](_page_44_Picture_215.jpeg)

Tabela 19 - Monitoramento de Riscos

#### **7.7.1. Identificação e Classificação dos Riscos**

![](_page_44_Picture_216.jpeg)

| Gerenciamento do<br>Projeto | Riscos ligados as fases de gerenciamento e monitoramento<br>do projeto. |
|-----------------------------|-------------------------------------------------------------------------|
| <b>Técnico</b>              | Riscos que estão ligados a fase de desenvolvimento do<br>sistema        |
| <b>Externo</b>              | Riscos ligados a fatores ambientais e legislação                        |

Tabela 20 – identificação e Classificação dos Riscos

# **7.7.2. Estrutura Analítica de Riscos (EAR)**

A Estrutura Analítica de Riscos segue a descrição apresentada na figura 6:

![](_page_45_Figure_4.jpeg)

Figura 6 – Estrutura Analítica de Riscos (EAR)

# **7.7.3. Riscos Identificados no Projeto**

A tabela 21 identifica e relaciona os riscos e seus impactos:

![](_page_46_Picture_192.jpeg)

### **RISCOS**

Tabela 21 - Riscos Identificados no Projeto

## **7.7.4. Análise Qualitativa dos Riscos**

Os pontos serão analisados quanto a sua probabilidade de impacto e riscos, conforme tabela 22:

![](_page_47_Picture_285.jpeg)

Tabela 22 - Qualificação dos Riscos

E a tabela 23 define a escala de impactos dos riscos nas áreas do projeto:

![](_page_47_Picture_286.jpeg)

Tabela 23 - Escala de Impactos dos Riscos

Tendo em vista as informações anteriores, tem-se a tabela 24, com a matriz de probabilidade e impacto

![](_page_48_Picture_337.jpeg)

![](_page_48_Picture_338.jpeg)

Onde:

Baixa Prioridade - Escala de 0,01 a 0,20 (Zona de Aceitação) Média Prioridade - Escala de 0,21 a 0,40 (Zona de Mitigação) Alta Prioridade - Acima de 0.41 (Zona a evitar)

E, para a Análise Qualitativa dos Riscos, usam-se as informações gerada e resumidas na tabela 25, identificando os riscos e definindo suas prioridades:

![](_page_48_Picture_339.jpeg)

## **7.7.5. Análise Quantitativa dos Riscos**

A análise quantitativa dos riscos é realizada para poder mensurar o impacto dos riscos no projeto. Nesta análise, o interesse principal é o impacto financeiro dos riscos. Através dela podemos realizar projeções numéricas e estabelecer o valor monetário esperado do projeto.

O Valor Monetário Esperado (VME) ajuda a mensurar os riscos. Ele é obtido através da multiplicação de sua probabilidade de ocorrência pelo impacto financeiro por ele causado no projeto. A tabela 26 mostra a análise quantitativa dos riscos identificados nos projetos, bem como o VME dos riscos por projeto.

![](_page_49_Picture_162.jpeg)

(\*1) - A Descrição dos riscos é apresentada na tabela 25.

Tabela 26 - Análise Quantitativa dos Riscos

## **7.7.6. Reserva de Contingência**

A utilização de uma Reserva de Contingência para um projeto de implantação é uma prática capaz de reduzir significativamente o custo dos riscos em decorrência de sua ocorrência.

Neste projeto, tem-se uma reserva de contingência de R\$ 25.635,00, e é de responsabilidade integral do Gerente de Projeto o seu controle, acompanhamento e solicitação de utilização, aprovados pela alta direção.

### **7.7.7. Plano de Respostas aos Riscos**

Como estratégia de resposta aos riscos serão tomadas as seguintes ações:

- **Prevenir**: quando as ações de responsáveis por atividades requerem acompanhamento e avisos para que impactem nos objetivos do projeto;
- **Transferir**: quando não há recurso interno para a solução de problema;
- **Mitigar**: quando o acompanhamento e controle pode evitar que se tenha impacto aos objetivos do projeto;
- **Aceitar**: quando o risco é pequeno e seu impacto insignificante aos objetivos do projeto.

Somente os riscos categorizados como prioridade média ou alta terão ações de resposta planejadas no plano de resposta aos riscos. Os demais riscos serão durante as etapas de acompanhamento do projeto caso venham a ocorrer.

A tabela 27 define a estratégia utilizada para cada risco e seu plano de resposta:

![](_page_50_Picture_133.jpeg)

![](_page_51_Picture_156.jpeg)

![](_page_52_Picture_166.jpeg)

Onde:(P)revinir;(T)ransferir;(M)itigar e (A)ceitar.

Tabela 27 - Plano de Resposta aos Riscos

## **7.7.8. Plano de Gerenciamento dos Riscos do Projeto**

O gerenciamento dos riscos do projeto será executado através de dois indicadores:

- **Registro dos Riscos**: documento que incluem riscos identificados e os responsáveis pelas respostas, que devem desenvolver planos de ação e controle, entregues ao Gerente de Projeto com as observações pertinentes;
- **Dados de Desempenho do Trabalho**: os itens apontados no gerenciamento de risco do projeto devem ser acompanhados pelo Gerente de Projeto, informando o desempenho das atividades, bem como suas variações de prazo, tempo e qualidade.

## **7.8. Planejamento das Aquisições e Contratações**

## **7.8.1. Plano de Contratação**

O contrato firmado entre as partes é de responsabilidade, por parte da contratante, do Sponsor e do Diretor de Projeto, o qual ambos devem assinar e comprometer-se aos devidos fornecimento de recursos, tanto humanos quanto financeiro, bem como diretrizes à tomada de decisões.

## **7.8.2. Planejamento das Aquisições**

A implantação da ferramenta de help desk é constituída da parte de Aquisição de Licenças, Implantação, Evolução Tecnológica e Help Desk.

As licenças serão cobradas por usuários e, para se chegar à quantidade satisfatórias, deve ser feito o levantamento do número mínimo ilimitado de usuários cadastrados, porém o determinante deste item é o acesso simultâneo dos mesmos.

A implantação foi definida após a etapa de Aderência, no qual foram verificados todos os módulos necessários, e suas respectivas necessidades de horas de implantação, para atender todas as expectativas da empresa. O total é o produto dos módulos pela quantidade de horas especificadas pela contratada.

## **7.8.3. Análise de Fazer ou Comprar**

A tabela 28 define as decisões de fazer ou comprar do Projeto, de acordo com a Estrutura Analítica do Projeto, aos itens pertinentes:

![](_page_53_Picture_173.jpeg)

![](_page_53_Picture_174.jpeg)

# **7.8.4. Mapa de Aquisições**

O mapa de aquisições, para seu funcionamento de implantação do software de help desk, pode ser observado na tabela 29.

![](_page_54_Picture_131.jpeg)

Tabela 29 - Aquisições

# **8. CONCLUSÃO**

Após a análise estrutural para execução do projeto de Implantação do sistema de help desk na empresa Plantech Tecnologia Ltda, pode-se verificar que existe uma forte tendência de alteração em pelo menos uma das áreas abordadas pelo PMBOK 5º Edição, principalmente em escopo, tempo ou custo, itens pelo quais o Gerente do Projeto deve dar atenção especial no acompanhamento das atividades relacionadas.

Com o desenvolvimento deste plano de projeto, se teve a oportunidade de passar por todas as etapas principais de iniciação, execução e conclusão do projeto.

Com todo o conteúdo abordando ao longo do curso, se conseguiu planejar, prever situações e se gerenciar as entregas, dificuldades e riscos do projeto.

### **9. BIBLIOGRAFIA**

INSTITUTE, Project Management: Um Guia do Conhecimento do Gerenciamento de Projetos (Guia PMBOK 5º® Edição);(PMI, 2013); Editora Saraiva

VARGAS, Ricardo Viana: disponível em www.ricardo-vargas.com

UNISINOS: apostilas do curso MBA Gestão de Projetos; disponível em www.moodle.unisinos.br